# *Assembly* **do IA-32 em ambiente Linux Exercícios de Programação 2**

*(Adaptados do livro de Randal E. Bryant and David R. O'Hallaron) Alberto J. Proença e António M. Pina*

### **Avisos**

Entrega **impreterível**: segunda 26-Nov-01, no Lab. da disciplina (não serão aceites trabalhos entregues depois deste prazo). Será aceite também uma nova entrega do exercício 1.8 (semana anterior).

Para mais informações, ler metodologia definida no enunciado dos Exercícios de Programação 1.

#### **Introdução**

A lista de exercícios que se apresenta estão directamente relacionados com a codificação de ciclos em assembly do IA-32 (segue o material apresentado nas aulas teóricas e práticas da semana 8 (ver sumários na página da disciplina na Web), requerendo os conceitos básicos adquiridos em aulas anteriores.

#### **Exercício 2.1** *(Ciclo Do-While)***:**

Considere que, para a seguinte porção de código em C:

```
1 int dw_loop(int x, int y, int n)
2 {
3 do {
4 x += n;
5 y * = n;6 \t n--;7 } while ((n > 0) \& (y < n)); /* Note use of bitwise '&' */
8 return x;
9 }
```
GCC gera o seguinte código *assembly* :

```
Initially x, y, and n are at offsets 8, 12, and 16 from %ebp
1 movl 8(%ebp),%esi
2 movl 12(%ebp),%ebx<br>3 movl 16(%ebp),%ecx
3 movl 16(%ebp),%ecx
4 .p2align 4,,7 Inserted to optimize cache performance
5 .L6:
6 imull %ecx,%ebx
7 addl %ecx,%esi
8 decl %ecx
9 testl %ecx,%ecx
10 setg %al
11 cmpl %ecx,%ebx
12 setl %dl
13 andl %edx, %eax
14 testb $1,%al
15 jne .L6
```
**a)** Preencha a tabela de utilização de registos (semelhante ao exemplo do programa Fibonacci).

- **b)** Identifique a expressão de teste (*test-expr*) e o corpo da função (*body-statement*) no bloco do código C, e enumere as linhas de código no programa em *assembly* que lhe são correspondentes.
- **c)** Acrescente comentários ao programa em *assembly* (idênticos ao feito para o programa Fibonacci).

#### **Exercício 2.2** *(Ciclo While)***:**

Considere que, para a seguinte porção de código em C:

```
1 int loop while(int a, int b)
2 {
3 int i = 0;
4 int result = a;
5 while (i < 256) {
6 result += a;7 a - b;
8 i \neq b;
9 }
10 return result;
11 }
```
GCC gera o seguinte código *assembly* :

```
Initially a and b are at offsets 8 and 12 from %ebp
1 movl 8(%ebp), %eax
2 movl 12(%ebp),%ebx
3 xorl %ecx,%ecx
4 movl %eax,%edx
5 .p2align 4,,7
6 .L5:
7 addl %eax,%edx
8 subl %ebx,%eax
9 addl %ebx,%ecx
10 cmpl $255,%ecx
11 jle .L5
```
- **a)** Preencha a tabela de utilização de registos (semelhante ao exemplo do programa Fibonacci).
- **b)** Identifique a expressão de teste (*test-expr*) e o corpo da função (*body-statement*) no bloco do código C, e enumere as linhas de código no programa em *assembly* que lhe são correspondentes. Que optimizações foram feitas pelo compilador?

*\_\_\_\_\_\_\_\_\_\_\_\_\_\_\_\_\_\_\_\_\_\_\_\_\_\_\_\_\_\_\_\_\_\_\_\_\_\_\_\_\_\_\_\_\_\_\_\_\_\_\_\_\_\_\_\_\_\_\_\_\_\_\_\_\_\_\_\_\_\_\_\_\_\_\_\_\_\_\_\_\_\_\_\_\_\_\_\_\_\_\_\_\_\_\_\_\_\_\_\_\_\_\_\_\_\_*

- **c)** Acrescente comentários ao programa em *assembly* (idênticos ao feito para o programa Fibonacci).
- **d)** Escreva uma versão do tipo *goto* (em C) da função, com uma estrutura semelhante ao do código *assembly* (tal como foi feito para o programa Fibonacci).

#### **Exercício 2.3** *(Ciclo For)***:**

A seguinte porção de código *assembly*:

```
Initially x, y, and n are offsets 8, 12, and 16 from %ebp
1 movl 8(%ebp),%ebx
2 movl 16(%ebp),%edx
3 xorl %eax,%eax
4 decl %edx
5 js .L4
6 movl %ebx,%ecx
7 imull 12(%ebp),%ecx
8 .p2align 4,,7 Inserted to optimize cache performance
9 .L6:
10 addl %ecx,%eax<br>11 subl %ebx,%edx
11 subl %ebx,%edx
12 jns .L6
13 .L4:
```
foi obtido pela compilação de código C que tinha a seguinte estrutura:

```
1 int loop(int x, int y, int n)
2 {
3 int result = 0;
4 int i;
5 for (i = ___; i ____; i = ___; ) {
6 result += \frac{1}{2} ;
7 }
8 return result;
9 }
```
Pretende-se completar o programa em C de modo a obter-se um programa equivalente ao obtido com o código *assembly*. De notar que o resultado da função é devolvido no registo %eax.

*\_\_\_\_\_\_\_\_\_\_\_\_\_\_\_\_\_\_\_\_\_\_\_\_\_\_\_\_\_\_\_\_\_\_\_\_\_\_\_\_\_\_\_\_\_\_\_\_\_\_\_\_\_\_\_\_\_\_\_\_\_\_\_\_\_\_\_\_\_\_\_\_\_\_\_\_\_\_\_\_\_\_\_\_\_\_\_\_\_\_\_\_\_\_\_\_\_\_\_\_\_\_\_\_\_\_*

Para resolver este problema, sugere-se que

- arranje alguma "inspiração" para tentar acertar com os registos apropriados; deverá depois confirmar se a escolha efectuada faz sentido ou não;
- identifique/caracterize:
	- o os registos que são alocados às variáveis result e i
	- o o valor inicial de i
	- o a condição a testar com i
	- o o modo como a variável i é actualizada
	- o a expressão em C que descreva o modo como a variável result é incrementada no ciclo.
- **a)** O compilador retirou a expressão que incrementa a variável result do interior do ciclo. Porquê?
- **b)** Complete as partes que faltam no código C.

## Exercício 2.1 (Ciclo Do-While):

 $a)$ 

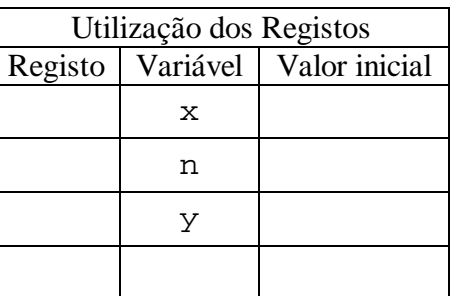

#### $\mathbf{b}$ 1 int dw\_loop(int x, int y, int n)  $2\{$  $\mathsf{3}$ do {  $\overline{4}$  $x \neq x$ 5  $y * = n$  $6\overline{6}$  $n--;$ } while  $((n > 0) \& (y < n))$ ; /\* Note use of bitwise '&' \*/  $7<sup>7</sup>$ 8 return x;  $9$ }

 $\bf c)$ 

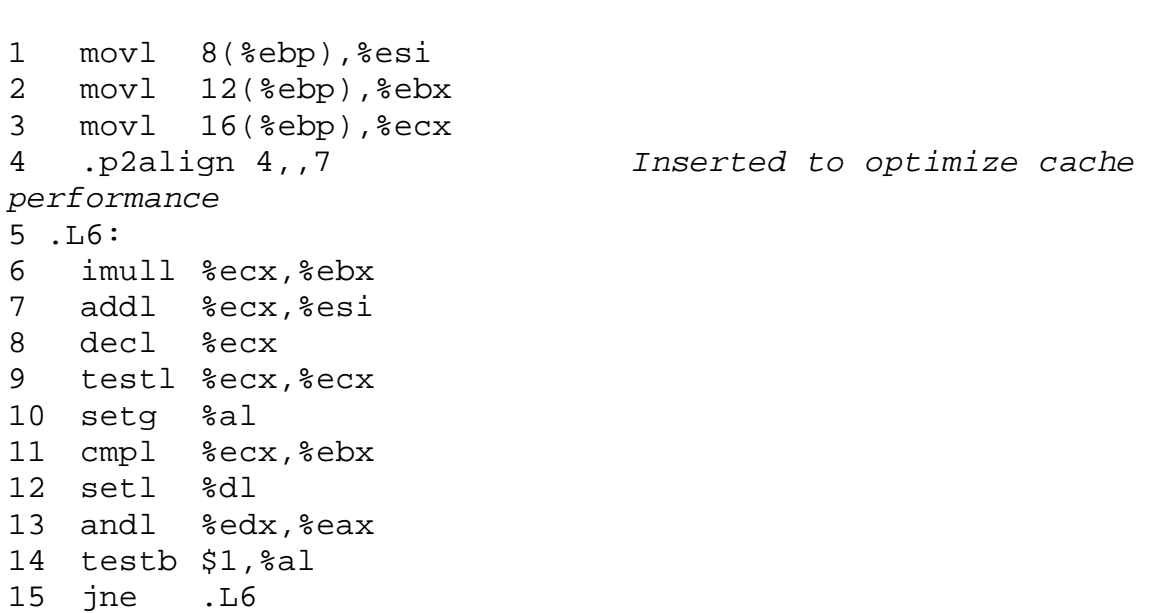

Nº \_\_\_\_\_\_\_\_\_\_\_ Nome \_\_\_\_\_\_\_\_\_\_\_\_\_\_\_\_\_\_\_\_\_\_\_\_\_\_\_\_\_\_\_\_\_\_\_\_\_\_\_\_\_\_\_\_\_\_\_\_\_\_\_\_\_\_\_\_\_\_\_\_\_\_\_\_

# **Exercício 2.2** *(Ciclo While)***:**

**a)**

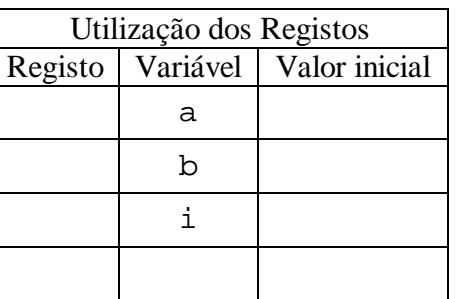

*\_\_\_\_\_\_\_\_\_\_\_\_\_\_\_\_\_\_\_\_\_\_\_\_\_\_\_\_\_\_\_\_\_\_\_\_\_\_\_\_\_\_\_\_\_\_\_\_\_\_\_\_\_\_\_\_\_\_\_\_\_\_\_\_\_\_\_\_\_\_\_\_\_\_\_\_\_\_\_\_\_\_\_\_\_\_\_\_\_\_\_\_\_\_\_\_\_\_\_\_\_\_\_\_\_\_*

**b)**

```
1 int loop_while(int a, int b)
  2 {
  3 int i = 0;
  4 int result = a;
  5 while (i < 256) {
  6 result += a;
  7 a - b;
  8 i += b;
  9 }
  10 return result;
  11 }
c)
  1 movl 8(%ebp),%eax
  2 movl 12(%ebp),%ebx
  3 xorl %ecx, %ecx<br>4 movl %eax, %edx
  4 movl %eax, %edx<br>5 .p2align 4,, 7
      5 .p2align 4,,7
  6 .L5:
  7 addl %eax, %edx
  8 subl %ebx, %eax
  9 addl %ebx, %ecx
  10 cmpl $255,%ecx
  11 jle .L5
d)
```
Nº \_\_\_\_\_\_\_\_\_\_\_ Nome \_\_\_\_\_\_\_\_\_\_\_\_\_\_\_\_\_\_\_\_\_\_\_\_\_\_\_\_\_\_\_\_\_\_\_\_\_\_\_\_\_\_\_\_\_\_\_\_\_\_\_\_\_\_\_\_\_\_\_\_\_\_\_\_ **Exercício 2.3** *(Ciclo For)***:** a) Alocação dos registos às variáveis result (  $\qquad$  ) e i ( Valor inicial de i \_\_\_\_\_\_\_\_\_\_\_\_\_\_\_\_\_\_ Condição a testar com i \_\_\_\_\_\_\_\_\_\_\_\_\_\_\_\_\_\_\_\_\_\_\_\_\_\_\_\_\_\_\_\_\_\_\_\_\_\_\_\_\_\_ Modo de actualizar a variável i \_\_\_\_\_\_\_\_\_\_\_\_\_\_\_\_\_\_\_\_\_\_\_\_\_\_\_\_\_\_\_\_\_\_\_\_\_\_\_\_\_\_\_ Expressão que incrementa result \_\_\_\_\_\_\_\_\_\_\_\_\_\_\_\_\_\_\_\_\_\_\_\_\_\_\_\_\_\_\_\_\_\_\_\_\_\_\_\_\_\_\_\_\_

*\_\_\_\_\_\_\_\_\_\_\_\_\_\_\_\_\_\_\_\_\_\_\_\_\_\_\_\_\_\_\_\_\_\_\_\_\_\_\_\_\_\_\_\_\_\_\_\_\_\_\_\_\_\_\_\_\_\_\_\_\_\_\_\_\_\_\_\_\_\_\_\_\_\_\_\_\_\_\_\_\_\_\_\_\_\_\_\_\_\_\_\_\_\_\_\_\_\_\_\_\_\_\_\_\_\_*

O compilador retirou a expressão que incrementa a variável result do interior do ciclo. Porquê?

```
b)
  1 int loop(int x, int y, int n)
  2 {
  3 int result = 0;
  4 int i;
  5 for (i = \_ i \ i \_ i \ j = \_ ) {
  6 result += \qquad \qquad ;
  7 }
  8 return result;
  9 }
```